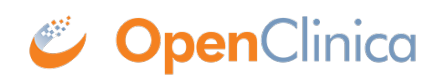

[ld\_profile]